# **BAB III**

# **METODOLOGI PENELITIAN**

Dalam bagian ini dijelaskan aktifitas yang dilakukan dalam melakukan penelitian dibagi menjadi 2 (dua) yaitu: 1) Perancangan Skenario; dan 2) Penerapan Skenario.

**3.1. Perancangan Skenario**

# **3.1.1. Skenario Topologi Jaringan**

Pada bagian ini menjelaskan skenario topologi jaringan yang digunakan dalam melakukan penelitian analisis *log* serangan *denial of service*, pendekatan yang digunakan menggunakan topologi jaringan hirarki (*tree*). Topologi ini membagi perangkat jaringan berdasarkan fungsinya dalam memberikan layanan. Skenario topologi jaringan yang digunakan ditunjukan pada **gambar 3.1.**

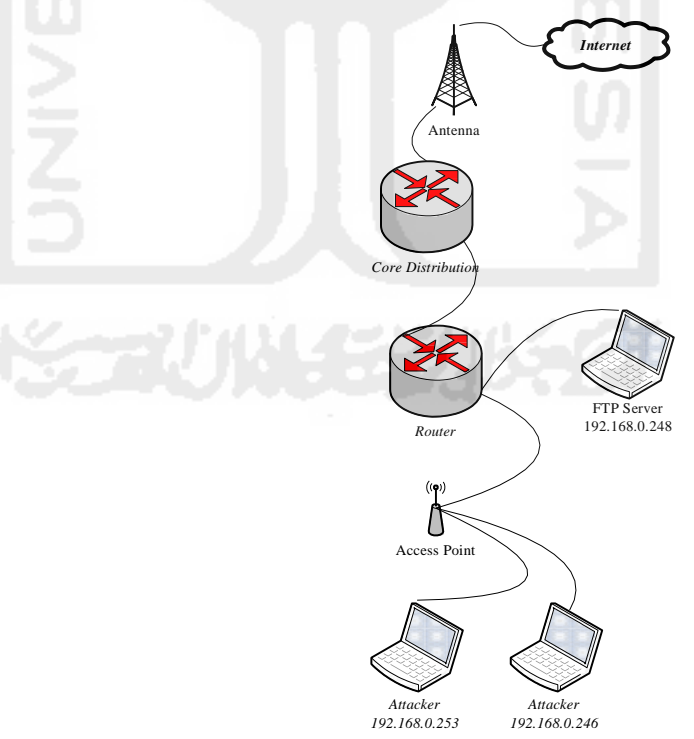

*Gambar 3.1. Skenario Topologi Jaringan*

Berikut ini adalah penjelasan masing-masing bagian dari topologi yang digunakan yaitu:

**a.** *Core Distribution*

Berfungsi sebagai *gateway* utama yang berinteraksi langsung dengan jaringan internet dan memberikan akses layanan internet bagi perangkat lain dalam Virtual LAN.

*b. Router*

Berfungsi sebagai *Gateway*, *router* ini tidak secara langsung berinteraksi dengan internet melainkan melalui *Core Distribution*  untuk dapat mengakses internet.

*c. Access Point*

Berfungsi dalam menyediakan layanan internet menggunakan gelombang radio bagi perangkat pengguna.

**d.** *FTP Server* **(Korban)**

Bertujuan dalam mendukung aktifitas penelitian yang dilakukan. fungsi alat dijelaskan sebagai berikut:

- Berfungsi untuk melakukan aktifitas penelitian pada studi kasus yang digunakan.
- Berfungsi sebagai penyedia layanan transfer berkas (FTP Server) yang menggunakan *port* 21 sebagai saluran dalam melakukan transaksi.

# **e.** *Attacker* **(Penyerang)**

Berperan sebagai penyerang yang melakukan serangan *denial of service* pada layanan transfer berkas.

## **3.1.2. Skenario** *Client-Server*

Pada bagian ini menjelaskan skenario *client-server*, pendekatan yang digunakan menggunakan arsitektur *client-server*, arsitektur ini digunakan dalam melakukan simulasi layanan transfer berkas antar

penyedia dan pengguna. Arsitektur ini akan menunjukan masing-masing peran perangkat pada jaringan. Skenario *client-server* yang digunakan ditunjukan pada **gambar 3.2.**

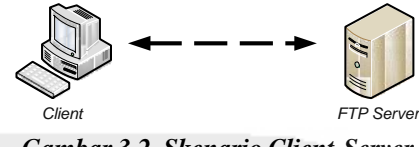

*Gambar 3.2. Skenario Client-Server*

Berikut ini adalah penjelasan masing-masing bagian dari topologi yang digunakan yaitu:

### **a. FTP Server**

Berperan sebagai penyedia layanan transfer (*upload* & *download*) berkas.

**b.** *Client*

Berperan sebagai pengguna layanan yang diberikan.

## **3.1.3. Skenario Serangan** *Denial of Service* **(***DoS***)**

Pada bagian ini menjelaskan skenario *DoS*, jenis serangan digunakan adalah jenis serangan yang membebani jaringan dengan data sehingga penyedia layanan mengalami penurunan kinerja atau bahkan berhenti. Skenario ini akan menunjukan masing-masing peran dalam melakukan simulasi serangan. skenario *DoS* yang digunakan ditunjukan pada **gambar 3.3.** Berikut ini adalah penjelasan masing-masing bagian dari topologi yang digunakan yaitu:

# **a. Penyerang (***attacker***)**

Penyerang menggunakan komputer sebagai alat untuk membanjiri layanan (korban) dengan bantuan alat bantu LOIC dengan target *port* 21 dan FTP *Bruteforce* menggunakan *port* 443, serangan *flooding*  dilakukan dengan menggunakan 2 (dua) buah komputer yang berperan sebagai penyerang dengan satu koneksi jaringan lokal pada korbannya, jenis serangan yang dilakukan berjenis serangan yang

membanjiri jaringan dengan banyak data (*traffic flooding*) pada FTP Server.

**b. Korban (***victim***)**

Korban adalah penyedia layanan transfer berkas.

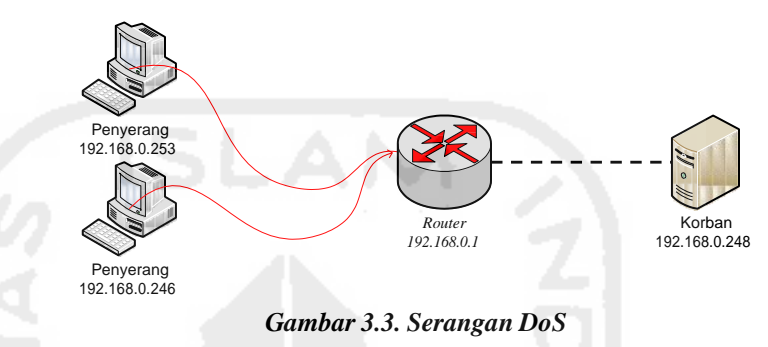

## **3.1.4. Skenario Analisis**

Pada bagian ini menjelaskan skenario yang dikembangkan dalam melakukan penelitian, melibatkan 3 (tiga) pendekatan dalam. Skenario analisis ditunjukan pada **gambar 3.4**.

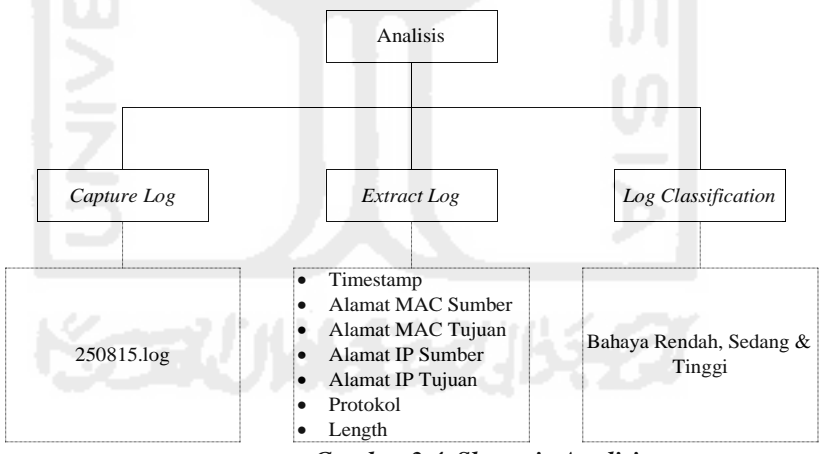

*Gambar 3.4. Skenario Analisis*

Berikut ini adalah penjelasan masing-masing tahapannya, yakni:

# **a.** *Capture Log*

Berfungsi untuk mencatat aktifitas lalu lintas jaringan, alat yang digunakan dalam melakukan perekaman aktifitas menggunakan aplikasi TCPDUMP, perekaman ini dilakukan untuk mendapatkan informasi *timestamp*; alamat MAC; alamat IP; port; protokol dan

*header*. Hasil rekaman tersebut disimpan kedalam *log* berbentuk teks.

# *b. Log Extraction*

Berfungsi untuk mengambil informasi dari berkas *log*, hasil dari proses ekstraksi ini kemudian disimpan pada basisdata. Alat bantu untuk melakukan ektraksi dan menyimpan dalam basisdata dari berkas *log* menggunakan skrip regex, skrip regex yang digunakan memiliki 2 (dua) fungsi yaitu: 1) mencari dan mencocokkan pola berdasarkan kriteria yang dibutuhkan seperti informasi *timestamp*; alamat MAC; alamat IP; alamat port; protokol dan *header*, dan 2) menyimpan informasi tersebut pada basisdata, alat bantu yang berfungsi sebagai media simpan hasil ekstraksi informasi dari skrip regex tersebut adalah MySQL.

# *c. Log Classification*

Berfungsi untuk melakukan pengelompokkan basisdata *log*, tujuan dilakukan pengelompokkan tersebut adalah untuk mengetahui frekuensi ukuran paket data perjam. Dengan melakukan pengelompokkan data diharapkan pengetahuan akan apa yang terjadi dapat diketahui (dideteksi).

# **3.1.5. Skenario** *Data Mining*

Pada bagian ini menjelaskan skenario dalam melakukan proses pencarian pengetahuan (KDD) dari sebuah basisdata *log* lalu lintas jaringan. Basisdata *log* didapatkan dari ekstraksi yang telah dilakukan dengan menggunakan skrip *regex* yang telah dilakukan sebelumnya, **gambar 3.5.** menunjukan skenario yang digunakan dalam melakukan proses pencarian pengetahuan (KDD) dari sebuah basisdata *log*. Berikut ini penjelasan masing-masing bagian dalam proses pencarian pengetahuan, yaitu:

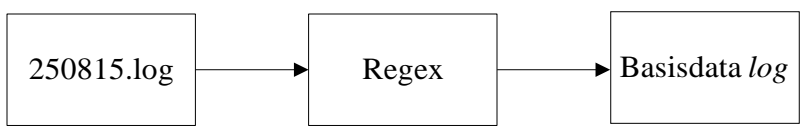

*Gambar 3.5. Skenario Ekstraksi Data Jaringan*

### **a. Berkas** *log* **250815.log,**

Merupakan berkas berjenis teks yang berisi lalu lintas data jaringan yang dilakukan selama 18 (delapan belas) hari. Berkas tersebut memiliki ukuran 1.5GB yang berisi + 11 juta *record* (setelah dimasukan pada basisdata).

### **b. Skrip regex**

Merupakan alat bantu yang digunakan untuk mencari pola yang ditentukan, pola yang ditentukan dijelaskan diatas. kemudian menyimpannya dalam basisdata.

# **c. Basisdata** *log*

Merupakan hasil akhir dari proses ekstraksi data jaringan. Data disimpan dalam satu basisdata yang memiliki satu tabel berlabel paket\_mikro; dengan *field* yang telah dibuat sebelumnya sehingga skrip regex dapat langsung menyimpan pola yang ditemukan kedalam tabelnya. Data yang dibutuhkan dalam proses *clustering*  adalah data yang tercatat pada tanggal 11 September 2015, pada tanggal tersebut telah dilakukan skenario serangan *DoS* pada skenario *file server*.

# **3.1.6. Skenario** *Clustering*

Pada bagian ini menjelaskan skenario *clustering* yang dilakukan, pendekatan dalam melakukan *clustering* dengan menggunakan algoritma *Density K-means*). Skenario *clustering* ditunjukan pada **gambar 3.6.**  Berikut ini adalah penjelasan dari masing-masing tahap dalam melakukan pengelompokkan basisdata *log*, yaitu:

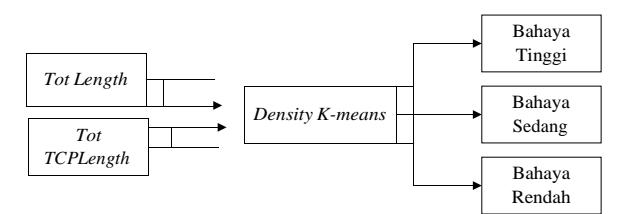

*Gambar 3.6. Skenario Clustering*

# **a. Total** *length* **& Total TCP** *length*

Kedua data tersebut didapatkan dari proses meringkas basisdata *log*. Berikut ini potongan basisdata *log* pada variabel yang digunakan adalah total *length* & total *TCPLength*. Kedua data tersebut dianggap sebagai data 2 (dua) dimensi, nilai yang dimiliki oleh kedua data tersebut akan dijadikan *input* dalam proses *clustering*.

### **b. Density K-means**

Proses *clustering* dengan algoritma *K-means* ditunjukan pada **gambar 3.6.** berikut ini langkah-langkah pengelompokkan frekuensi data yang dikelompokan berdasarkan jam menggunakan algoritma *K-means.*

- Diketahui  $(x_{11}, x_{21}), (x_{12}, x_{22}), \ldots, (x_{1n}, x_{2n}),$  dimana  $x_1 =$ frekuensi *length* perjam dan *x2* = frekuensi *tcplength* perjam.
- Inisiasi *k*, *k* = 3 (jumlah *cluster*) yang mewakili jenis kelompok bahaya rendah, bahaya sedang dan bahaya tinggi.
- Menentukan nilai terkecil (bahaya sedang), nilai tengah (bahaya sedang, nilai terbesar (bahaya tinggi), nilai-nilai tersebut digunakan sebagai inisiasi dalam menentukan *centroid* awal  $(C_1, C_2, C_3)$ .
- Hitung jarak menggunakan **persamaan 2.1.** masing-masing data berdasarkan nilai *centroid*.

$$
D(\chi, y) = ||x - y||_2 = \sqrt{\sum_{j=1}^{N} |x - y|^2}
$$

- *Cluster*-kan *n* entitas sebagai berikut:

Untuk  $i = 1$  s/d *n* hitung:

$$
c_1 = D(\chi_i, c_1) = ||\chi_i - C_1||_2 = \sqrt{\sum_{i=1}^N |\chi_{ii} - c_{1i}|^2}
$$
  

$$
c_1 = D(\chi_i, c_2) = ||\chi_i - C_2||_2 = \sqrt{\sum_{i=1}^N |\chi_{ii} - c_{2i}|^2}
$$
  

$$
c_1 = D(\chi_i, c_3) = ||\chi_i - C_3||_2 = \sqrt{\sum_{i=1}^N |\chi_{ii} - c_{3i}|^2}
$$

Selanjutnya membandingkan nilai yang dimiliki oleh masingmasing data berdasarkan *centroid*-nya.

$$
C_{min-i} = min (C_1, C_2, C_3)
$$
  
\nHitung *Centroid* Baru  
\n
$$
C_1(x_1, x_2)
$$
rerata dari  $C_1$   
\n
$$
C_2(x_1, x_2)
$$
rerata dari  $C_2$   
\n
$$
C_3(x_1, x_2)
$$
rerata dari  $C_3$   
\n
$$
-\chi_1 + \chi_2 + \ldots + \chi_n
$$
  
\n
$$
\chi = \frac{\chi_1 + \chi_2 + \ldots + \chi_n}{n}
$$

- Jika *Centroid*Baru = *Centroid*Lama maka proses *clustering* dengan menggunakan algoritma *k-means* selesai, jika tidak, ulangi langkah 6.

*Flowchart* dan penjelasan masing-masing tahapan dalam melakukan pengelompokkan basisdata *log* dengan menggunakan algoritma *Density k-means* ditunjukan pada **gambar 3.7**, yaitu:

- a. Melakukan inisiasi *k*, dimana *k* adalah jumlah *cluster* (kelompok) yang akan dibentuk.
- b. Menentukan *centroid* awal yang diperoleh dari nilai terkecil, nilai tengah dan nilai terbesar dari variabel *length* dan *tcplength*.
- c. Hitung jarak masing-masing data dengan masing-masing *centroid*.
- d. Kelompokan data pada *cluster* berdasarkan jarak minimun dari *centroid*.
- e. Bila nilai *centroidbaru* dengan *centroidlama* tidak berubah, maka proses *clustering* dengan menggunakan algoritma *Density kmeans* selesai, namun bila nilai *centroidbaru* dengan *centroidlama*  masih berubah, ulangi proses perhitungan jarak hingga nilainya tidak berubah.

f. Hasil proses *clustering* iterasi terakhir kemudian divalidasi dengan menggunakan teknik validasi internal *Davies-Bouldin Index*.

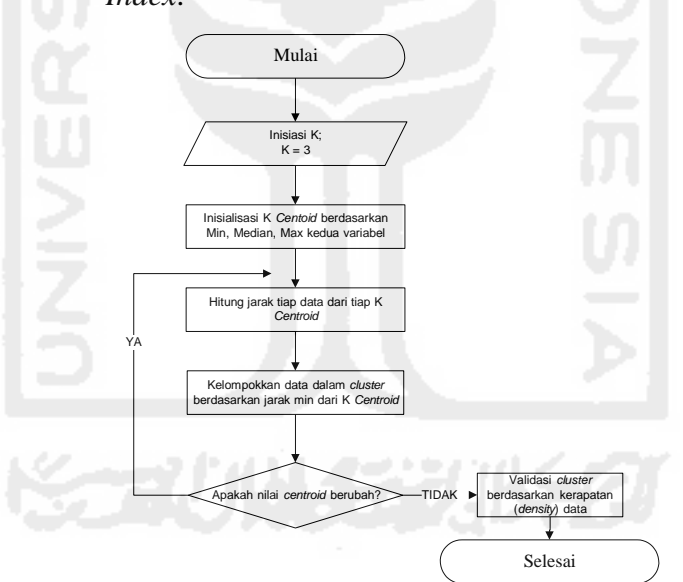

*Gambar 3.7. Flowchart Algoritma Density K-Means*

### **3.1.7. Skenario Sistem**

Pada bagian ini akan menjelaskan skenario perancangan sistem yang digunakan dalam melakukan *clustering* dengan algoritma *density k-means*. Skenario sistem ditunjukan pada **gambar 3.8.**

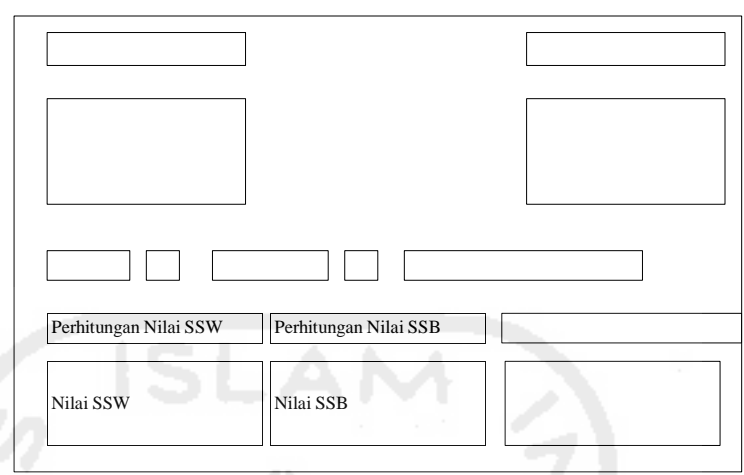

*Gambar 3.8 Rancangan Sistem Density K-means*

Ketika sistem dijalankan otomatis akan membaca data *totlength* dan *tottcplength*  dan kemudian menampilkan grafik awal sebelum dilakukan proses *clustering*, setelahnya baru memasukan jumlah *cluster* yang ditentukan dalam hal ini jumlah *cluster* telah ditentukan sebanyak 3 (tiga), dan memberikan nilai proses *clustering* dilakukan hingga menemui kondisi data sudah tidak lagi berpindah antar *cluster* (konvergen), dalam hal ini jumlah iterasi ditentukan sebanyak 4 (empat) kali, setelah kedua nilai diberikan kemudian dijalankan proses *clustering* yang kemudian sistem akan menampilkan hasil validasi *cluster*  berdasarkan tingkat kerapatan data pada pusatnya, nilai validasi *cluster* berupa hasil perhitungan nilai *SSW* (*Sum of Square Within Cluster*) atau nilai kohesi (*density*) data pada pusatnya, hasil perhitungan nilai *SSB* (*Sum of Square Between Cluster*) atau nilai separasi (keterpisahan) dan terakhir adalah nilai *R*  dan *DBI*.

#### **3.2. Penerapan Skenario**

# **3.2.1. Penerapan** *Log Capturing*

Pada bagian ini merupakan awal dalam menerapkan *log capturing*, pengumpulan informasi yang didapatkan pada penelitian, menitik beratkan pada lalu lintas data jaringan LAN Mandala Citra Media di Surakarta dengan arsitektur yang ditunjukan pada **gambar 3.1.**  Pengumpulan data lalu lintas jaringan dilakukan pada tanggal 25

Agustus 2015 sampai dengan 11 September 2015 atau sama dengan 18 (delapan belas hari) dengan melakukan pemantauan dan pencatatan aktifitas jaringan LAN. Alat bantu yang digunakan untuk melakukan perekaman lalu lintas data adalah *packet sniffer* TCPDUMP yang tersedia pada kebanyakan sistem operasi linux atau dapat diperoleh di [www.tcpdump.org](http://www.tcpdump.org/), pemilihan alat bantu ini disebabkan oleh karakteristiknya yang mampu merekam lalu lintas data jaringan komputer berdasarkan kriteria pemakai dalam berbagai format yang diharapkan. Perintah untuk melakukan pengumpulan lalu lintas data jaringan komputer ditunjukan pada **gambar 3.9.**

tcpdump –i eth0 –tttt –n –q –e > 250815.log

*Gambar 3.9. Potongan perintah TCPDUMP*

Perangkat lunak tersebut berfungsi untuk melakukan proses pengumpulan pada semua lalu lintas data yang melewati *interface* eth0 dan menampilkan *outputnya* berdasarkan *timestamp*, format alamat IP dan menampilkan informasi protokol dan *header* dari paket data tersebut. Hasilnya berupa berkas berjenis teks dengan nama 250815.log. *log* ini kemudian disimpan untuk digunakan sebagai *log*  asli untuk melakukan verifikasi jika diperlukan dalam penyelidikan forensik sesungguhnya. Potongan berkas *log* ditunjukan pada **gambar 3.10.**

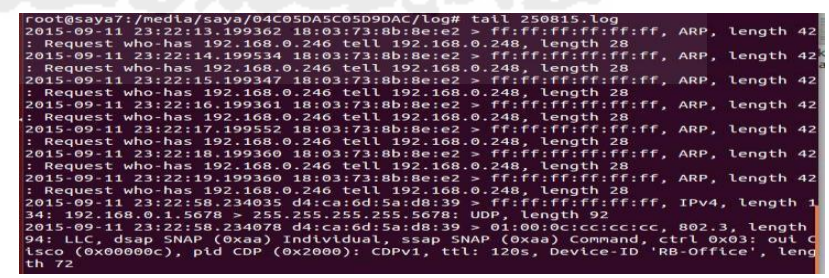

*Gambar 3.10 Potongan Berkas Log*

## **3.2.2. Penerapan** *Log Extraction*

Pada bagian ini menjelaskan langkah kedua dalam menerapkan *log extraction*, yaitu melakukan ekstraksi data dari berkas *log* 250815.log. Skrip lengkap untuk melakukan ekstraksi data dari Berkas *log*  ditunjukan oleh **gambar 3.11.** Penjelasan dari masing-masing blok perintah adalah sebagai berikut:

- Baris 1, menjelaskan jenis *shell* yang digunakan dalam melakukan adalah *shell bash*.
- Baris 2 hingga Baris 5, menjelaskan variabel untuk melakukan hubungan dengan basisdata, basisdata yang digunakan pada penelitian ini menggunakan *Database Management System* (DBMS) MySQL.

```
#!/bin/bash
  host=localhost
  user=root
 4 pass=qwerty
5 db=mikro
 6 #ifconfig eth0 up
 cat 250815.log | grep IPv4 | awk -F "[:, > ]"
 | { print $1 " "$2":"$3":"$4" "$5":"$6":"$7":"$8":"$9":"$10"
  "$13":"$14":"$15":"$16":"$17":"$18" "$25" "$28" "$30" "$23" "$31'}
10 | awk -F "[. ]" '{ if (525 == "")11 print "INSERT IGNORE INTO paket mikro
12 ('timestamps', 'mac_add_sbr', 'mac_add_tuj', 'ip_port_add_sbr', 'ip_port_add_tuj',
13 protokol', 'length', 'toplength')
14 values
15 (\""$1" "$2"\", \""$4"\", \""$5"\", \""$6" "$7" "$8" "$9" "$10"\",
16 \""$11" "12" "$13" "$14" "$15"\", \""$16"\", \""$17"\", \""$18"\");"}'
17 | mysgl -u$user -p$pass $db
```
#### *Gambar 3.11 Skrip untuk Ekstraksi Data*

- Baris 7 hingga Baris 8, menjelaskan proses untuk menampilkan data yang dicari untuk kemudian diekstrak, *output* dari baris tersebut menampilkan informasi *timestamps*, alamat *mac*, alamat *ip* dan *port*, protokol, ukuran paket.
- Baris 10 hingga Baris 11, merupakan lanjutan proses yang diawal menampilkan kriteria informasi yang diinginkan untuk selanjutnya disimpan dalam basisdata dengan menggunakan 1 (satu) tabel dengan *field* yang telah dibuat sebelumnya. Tabel yang telah dipersiapkan terlebih dahulu ditunjukan pada **gambar 3.12.**

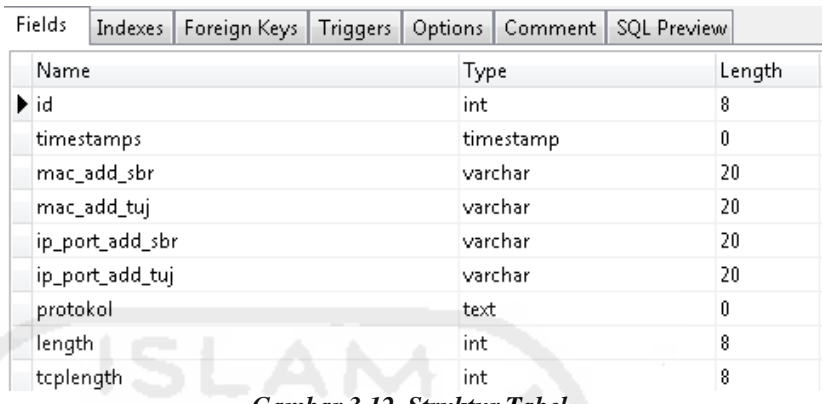

*Gambar 3.12. Struktur Tabel*

Hasil ekstraksi yang telah dilakukan dengan menggunakan skrip tersebut dengan sumber data berasal dari berkas berjenis teks sebelumnya ditunjukan **gambar 3.13a** & **gambar 3.13b.**

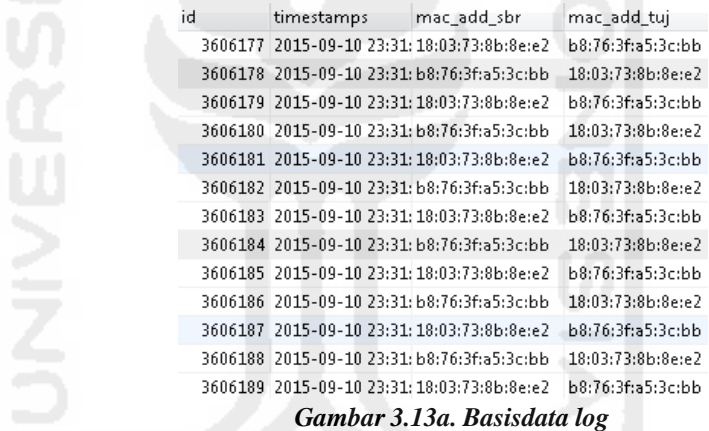

Pada **gambar 3.14a**, menunjukkan informasi *waktu* dan *tanggal*, *mac\_add\_sbr* dan *mac\_add\_tuj* adalah identitas komputer yang melakukan permintaan dan menerima permintaan. Pada **gambar 3.14b** menunjukan *ip\_port\_add\_sbr* dan *ip\_port\_add\_tuj* yang menunjukan alamat *ip* dan *port* asal dan tujuan komputer, protokol merupakan jalur yang digunakan dalam melakukan komunikasi, *length*  dan *tcplength* merupakan ukuran paket yang ditransmisikan melalui protokol yang digunakan.

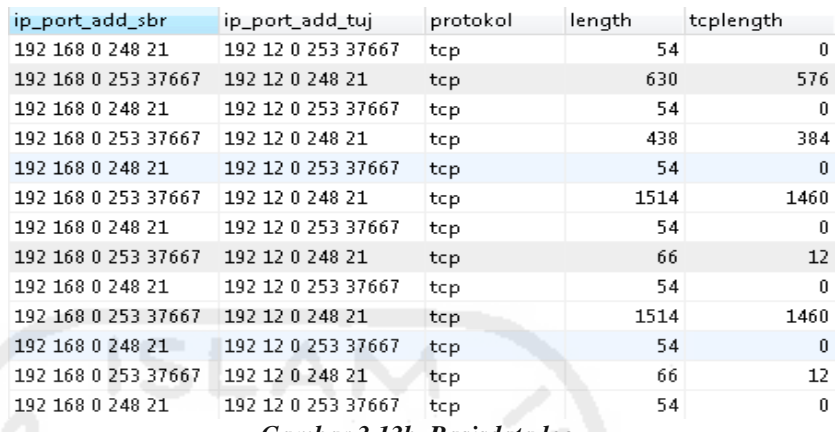

*Gambar 3.13b. Basisdata log*

# **3.2.3. Penerapan Ekstraksi Fitur**

Pada bagian ini menjelaskan langkah ketiga dalam menerapkan ekstraksi fitur yang dibutuhkan sebagai input algoritma *density k-means*. Berkas *log* yang telah disimpan pada basisdata *log*, memiliki ukuran +1.5GB, dengan total *records* sebanyak 11.358.001 *records*. Fitur yang dibutuhkan untuk melakukan *clustering* adalah frekuensi kemunculan data dengan atribut *length* & *tcplength*. Dalam menentukan tingkat bahaya dalam hal ini tingkat bahaya dikelompokkan menjadi bahaya rendah, sedang & tinggi dengan kriteria ukuran paket lebih dari 0, kurang atau lebih dari 10 dan kurang 100 dikategorikan sebagai bahaya tingkat rendah, kemudian untuk kriteria ukuran paket lebih dari 100 dan atau kurang dari 1000 dikategorikan sebagai bahaya tingkat sedang dan kriteria ukuran paket lebih dari 1000 dikategorikan sebagai bahaya tingkat tinggi. Dalam menerapkan kriteria tersebut digunakan perintah mysql yang ditunjukan pada **gambar 3.14a** & **gambar 3.14b**.

```
select hour(timestamps), length, count(length) from
paket mikro where length > 0 AND length < 10 group by
hour(timestamps);
select hour(timestamps), length, count(length) from
paket mikro where length > 10 AND length < 100 group by
hour(timestamps);
select hour(timestamps), length, count(length) from
paket mikro where length > 100 and length < 1000 group by
hour(timestamps);
select hour(timestamps), length, count(length) from
paket_mikro where length > 1000 group by hour(timestamps);
```
*Gambar 3.14a. Ekstraksi Fitur Frekuensi length*

```
select hour(timestamps), tcplength, count(tcplength) from
paket mikro where tcplength > 0 and tcplength < 10 group by
hour(timestamps);
 select hour(timestamps), tcplength,
                                   count(tcplength)
                                                   from
 paket mikro where tcplength > 10 and
                                   tcplength < 100
                                                  group
by hour (timestamps);
 select hour(timestamps), tcplength, count(tcplength) from
paket mikro where tcplength > 100 and tcplength < 100 group
by hour(timestamps);
select hour(timestamps), tcplength, count(tcplength) from
paket_mikro where tcplength > 1000 group by
hour(timestamps);
```
#### *Gambar 3.14b. Ekstraksi Fitur Frekuensi tcplength*

hasil dari menjalankan perintah tersebut ditunjukan pada **tabel. 3.1a** &

#### **tabel 3.1b**.

|                | Tabel 3.1a length |                |        |       |        |      |              |                |
|----------------|-------------------|----------------|--------|-------|--------|------|--------------|----------------|
| Jam            | > 0               |                | >10    |       | >100   |      | >1000        |                |
|                | Length            | Jml            | Length | Jml   | Length | Jml  | Length       | Jml            |
| $\theta$       | $\theta$          | $\Omega$       | 87     | 1237  | 134    | 2145 | 1122         | 22             |
| 1              | $\theta$          | $\Omega$       | 87     | 843   | 134    | 1776 | $\mathbf{0}$ | $\mathbf{0}$   |
| 2              | $\overline{0}$    | $\overline{0}$ | 87     | 2151  | 134    | 1701 | 1030         | 10             |
| 3              | $\overline{0}$    | $\overline{0}$ | 87     | 1149  | 134    | 1765 | 1032         | 34             |
| $\overline{4}$ | $\overline{0}$    | $\overline{0}$ | 87     | 1962  | 134    | 1891 | 1118         | 18             |
| 5              | $\overline{0}$    | $\overline{0}$ | 87     | 2474  | 243    | 2124 | 1119         | 24             |
| 6              | $\mathbf{0}$      | $\Omega$       | 87     | 1792  | 347    | 1371 | $\mathbf{0}$ | $\mathbf{0}$   |
| 7              | $\mathbf{0}$      | $\Omega$       | 87     | 1497  | 243    | 1708 | 1514         | 48             |
| 8              | $\mathbf{0}$      | $\Omega$       | 87     | 1363  | 134    | 1548 | $\mathbf{0}$ | $\mathbf{0}$   |
| 9              | $\mathbf{0}$      | $\Omega$       | 64     | 1163  | 134    | 1485 | $\theta$     | $\mathbf{0}$   |
| 10             | $\mathbf{0}$      | $\mathbf{0}$   | 87     | 1443  | 134    | 1907 | 1414         | 26             |
| 11             | $\theta$          | $\Omega$       | 87     | 1130  | 134    | 1558 | 1119         | $\overline{4}$ |
| 12             | $\overline{0}$    | $\mathbf{0}$   | 87     | 1083  | 134    | 1925 | 1120         | 12             |
| 13             | $\theta$          | $\Omega$       | 87     | 1525  | 134    | 2111 | 1122         | 22             |
| 14             | $\Omega$          | $\Omega$       | 87     | 3885  | 134    | 3707 | 1119         | 2217           |
| 15             | $\overline{0}$    | $\mathbf{0}$   | 87     | 16273 | 134    | 5787 | 1414         | 4811           |

*Tabel 3.1a length*

Sambungan…

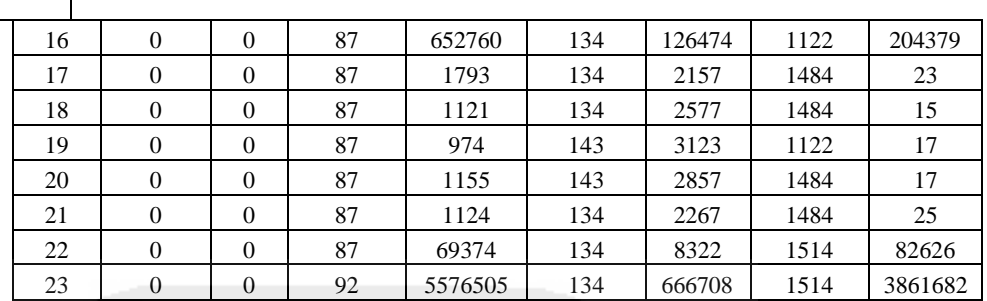

Setelah kriteria tingkat bahaya dari *length* dan *tcplength* didapatkan, kemudian menjumlahkan total frekuensi, contoh pada jam 0, didapatkan frekuensi sebanyak 1237, 2145, 22. Nilai yang didapatkan dari penjumlahan frekuensi tersebut sebanyak 3404, langkah yang sama juga diterapkan pada tabulasi *tcplength*. Hasil perhitungan lengkap total kedua frekuensi ditunjukan pada **tabel 3.2.**

| 1 apel 3.10. I CP Length |                  |                  |                |                |                  |                  |                |                  |  |
|--------------------------|------------------|------------------|----------------|----------------|------------------|------------------|----------------|------------------|--|
|                          | > 0              |                  |                | >10            |                  | >100             |                | >1000            |  |
| Jam                      | <b>TCP</b>       | Jml              | <b>TCP</b>     | Jml            | <b>TCP</b>       | Jml              | <b>TCP</b>     | Jml              |  |
| $\boldsymbol{0}$         | $\overline{0}$   | $\overline{0}$   | 25             | $\mathbf{2}$   | $\overline{0}$   | $\overline{0}$   | $\overline{0}$ | $\Omega$         |  |
| $\mathbf{1}$             | $\overline{0}$   | $\overline{0}$   | 16             | $\,1$          | $\overline{0}$   | $\overline{0}$   | $\overline{0}$ | $\overline{0}$   |  |
| $\overline{c}$           | $\overline{0}$   | $\overline{0}$   | 16             | $\,1$          | $\overline{0}$   | $\overline{0}$   | $\overline{0}$ | $\overline{0}$   |  |
| $\overline{3}$           | $\overline{0}$   | $\overline{0}$   | $\overline{0}$ | $\theta$       | $\theta$         | $\overline{0}$   | $\overline{0}$ | $\overline{0}$   |  |
| $\overline{4}$           | $\overline{0}$   | $\theta$         | 35             | $\mathbf{1}$   | $\theta$         | $\overline{0}$   | $\overline{0}$ | $\overline{0}$   |  |
| 5                        | $\theta$         | $\overline{0}$   | $\overline{0}$ | $\theta$       | $\theta$         | $\overline{0}$   | $\theta$       | $\theta$         |  |
| 6                        | $\overline{0}$   | $\overline{0}$   | $\theta$       | $\mathbf{0}$   | $\overline{0}$   | $\overline{0}$   | $\theta$       | $\overline{0}$   |  |
| $\overline{7}$           | $\overline{0}$   | $\Omega$         | $\theta$       | $\theta$       | $\Omega$         | $\Omega$         | 1448           | $\overline{c}$   |  |
| 8                        | $\boldsymbol{0}$ | $\boldsymbol{0}$ | 16             | $\mathbf{1}$   | $\boldsymbol{0}$ | $\boldsymbol{0}$ | $\theta$       | $\boldsymbol{0}$ |  |
| 9                        | $\overline{0}$   | $\overline{0}$   | $\overline{0}$ | $\overline{0}$ | $\Omega$         | $\theta$         | $\overline{0}$ | $\overline{0}$   |  |
| 10                       | $\overline{0}$   | $\overline{0}$   | 31             | $\overline{c}$ | $\boldsymbol{0}$ | $\mathbf{0}$     | 1348           | $10\,$           |  |
| $11\,$                   | $\overline{0}$   | $\overline{0}$   | $\overline{0}$ | $\theta$       | $\overline{0}$   | $\boldsymbol{0}$ | $\overline{0}$ | $\overline{0}$   |  |
| 12                       | $\overline{0}$   | $\overline{0}$   | $\overline{0}$ | $\overline{0}$ | $\overline{0}$   | $\overline{0}$   | $\overline{0}$ | $\boldsymbol{0}$ |  |
| 13                       | $\overline{0}$   | $\mathbf{0}$     | $\mathbf{0}$   | $\theta$       | $\mathbf{0}$     | $\overline{0}$   | $\overline{0}$ | $\boldsymbol{0}$ |  |
| 14                       | $\overline{7}$   | 49               | 16             | 464            | $\overline{0}$   | $\Omega$         | 1418           | 2175             |  |
| 15                       | 8                | 204              | 75             | 1962           | $\mathbf{0}$     | $\overline{0}$   | 1348           | 4739             |  |
| 16                       | 8                | 151              | 16             | 156461         | $\overline{0}$   | $\overline{0}$   | 1448           | 198910           |  |
| 17                       | 6                | 16               | 29             | 61             | $\theta$         | $\overline{0}$   | 1418           | 23               |  |
| 18                       | $\mathbf{0}$     | $\mathbf{0}$     | 41             | 69             | $\theta$         | $\theta$         | 1418           | 15               |  |
| 19                       | $\overline{0}$   | $\overline{0}$   | 35             | 77             | $\mathbf{0}$     | $\overline{0}$   | 1418           | 13               |  |
| 20                       | $\boldsymbol{0}$ | $\boldsymbol{0}$ | 31             | 52             | $\mathbf{0}$     | $\theta$         | 1418           | 17               |  |
| 21                       | $\boldsymbol{0}$ | $\boldsymbol{0}$ | 65             | 59             | $\boldsymbol{0}$ | $\boldsymbol{0}$ | 1418           | 25               |  |

*Tabel 3.1b. TCPLength*

#### Sambungan…

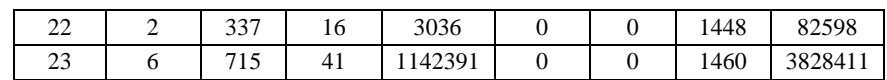

Setelah dilakukan perhitungan pada *length* dan *tcplength* yang hasilnya berupa frekuensi kedua paket, ditunjukan pada **tabel 3.2.**  kemudian menentukan nilai terkecil, tengah dan terbesar sebagai *threshold* (*centroid*) dalam mengklasifikasikan tingkat bahaya rendah, sedang dan tinggi, *threshold* nilai terkecil (rendah) untuk *length* sebanyak 2619, *tcplength* sebanyak 0; *threshold* nilai tengah (sedang) untuk *length* sebanyak 3685.5, *tcplength* 2, dan *threshold*  nilai terbesar (tinggi) untuk *length* sebanyak 10104895, *tcplength* sebanyak 4971517.

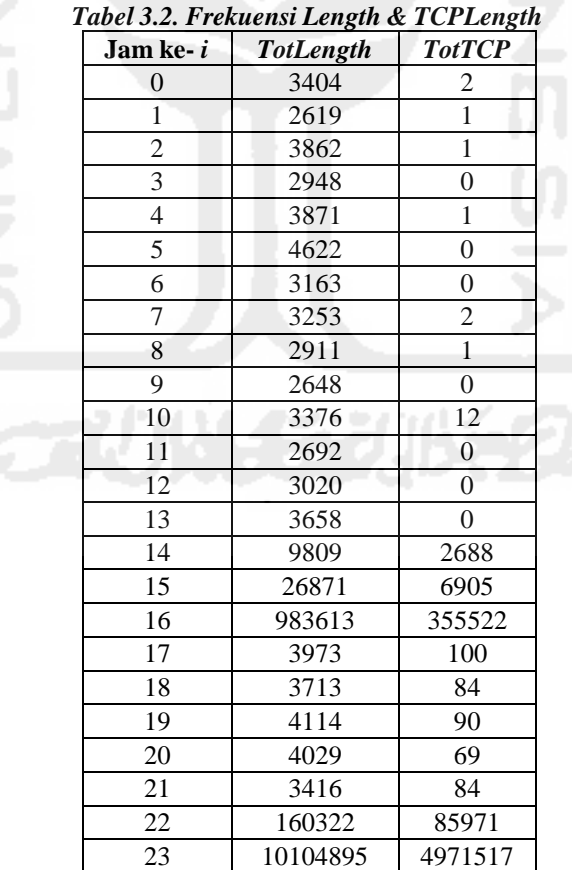

## **3.2.4. Penerapan** *Clustering*

Pada bagian ini menjelaskan proses *clustering* berdasarkan jumlah frekuensi yang ditunjukan pada **tabel 3.2.** frekuensi *totlength* dan *tottcp*  diperlakukan sebagai data 2 (dua) dimensi dalam proses *clustering*  dengan algoritma *Density k-means*, adapun proses *clustering* dengan algoritma *density k-means* dijelaskan menjadi 6 (enam) tahapan yaitu:

- 1. Tentukan nilai *k* sebagai jumlah *cluster* yang ingin dibentuk.
- 2. Hitung *k centroid* (titik pusat *cluster*) awal berdasarkan nilai terkecil (*min*), nilai tengah (*median*) dan nilai terbesar (*max*) dari kedua fitur *totlength* & *tcplength.*
- 3. Hitung jarak setiap data ke masing-masing *centroid*
- 4. Setiap data memilih *centroid* yang terdekat.
- 5. Tentukan posisi *centroid* baru dengan cara menghitung nilai ratarata dari data-data yang memilih pada *centroid* yang sama.
- 6. Ulang ke langkah 3 (tiga) jika data masih berubah.

Proses *clustering* menggunakan algoritma *Density K-means* dijelaskan sebagai berikut:

- 1. Langkah pertama menentukan jumlah *cluster*. Pada penelitian ini telah ditentukan banyaknya *cluster* sebanyak 3 (tiga) kelompok, yang mewakili kelas bahaya rendah, sedang dan tinggi.
- 2. Langkah kedua inisialisasi *k centroid*

Untuk menentukan inisialisasi posisi awal *centroid* untuk masingmasing *cluster* dilakukan dengan menggunakan nilai terkecil (mewakili tingkat bahaya rendah), nilai tengah (tingkat bahaya sedang), dan nilai terbesar (tingkat bahaya tinggi). Contoh jam ke -1 dengan totlength dengan nilai terkecil =  $2619$ ; tengah =  $3685.5$  dan terbesar = 10104895, tottcplength dengan nilai terkecil = 0, tengah = 2 dan terbesar = 4971517, Ketiga nilai dari kedua atribut tersebut digunakan sebagai inisialisasi *centroid*.

3. Langkah ketiga perhitungan jarak

Proses perhitungan jarak untuk jam ke-*1* ke *centroid C<sup>1</sup>* menggunakan **persamaan 2.1.**

$$
D(\chi, y) = ||\chi - y||_2 = \sqrt{\sum_{j=1}^{N} |x - y|^2}
$$
 (2.1)

Jam ke-*1* ke *centroid C1* (Bahaya Rendah)

$$
= \sqrt{totlength - min length)^2 + (totcpleng th - min tcplength)^2}
$$
  
\n
$$
= \sqrt{(3404 - 2619.00)^2 + (2-0)^2}
$$
  
\n
$$
= \sqrt{(785)^2 + (2)^2}
$$
  
\n
$$
= \sqrt{616225 + 4}
$$
  
\n
$$
= \sqrt{616229}
$$
  
\n
$$
= 785
$$
  
\n• Jam ke-1 ke centroid C<sub>2</sub> (Bahaya Sedang)  
\n
$$
= \sqrt{(totlength - medianlength)^2 + (totcpleng th - mediantcplength)^2}
$$
  
\n
$$
= \sqrt{(3404 - 3685.50)^2 + (2-2)^2}
$$
  
\n
$$
= \sqrt{(281)^2 + (0)^2}
$$
  
\n
$$
= \sqrt{78961 + 0}
$$
  
\n
$$
= \sqrt{78961}
$$
  
\n
$$
= 281
$$
  
\n• Jam ke-1 ke centroid C3 (Bahaya Tinggi)  
\n
$$
= \sqrt{(totlength - max length)^2 + (totcpleng th - max tcplength)^2}
$$
  
\n
$$
= \sqrt{(3404 - 10104895)^2 + (2 - 4971517)^2}
$$

$$
= \sqrt{(3404 - 10104895)^2 + (2 - 4971517)^2}
$$
  
=  $\sqrt{(10101491)^2 + (4971515)^2}$   
=  $\sqrt{102040120423081 + 24715961395225}$   
=  $\sqrt{126756081818306}$   
= 11258600.3

perhitungan jarak ditunjukan pada **tabel 3.3.** Jam ke-*1* berjarak 785.00 dengan *C1*, berjarak 281.50 dengan *C2* dan berjarak

11258600.35 dengan *C3*, begitu juga dengan jam ke-*2* dan seterusnya. Setelah didapatkan perhitungan jarak lengkap, langkah berikutnya adalah menentukan *centroid* baru dengan cara menghitung nilai rata-rata dari data yang memilih pada *centroid*  yang sama seperti yang dijelaskan pada poin nomor 4 (empat).

4. Langkah keempat menghitung *centroid* baru dengan cara menghitung nilai rata-rata dari data-data yang memilih pada *centroid*  yang sama dengan menggunakan rumus rata-rata.

|                | $C_I$           | $C_2$       |      | $C_3$       |             |  |
|----------------|-----------------|-------------|------|-------------|-------------|--|
| Jam ke-i       | 2619.00<br>0.00 | 3685.50     | 2.00 | 10104895.00 | 4971517.00  |  |
| $\mathbf{0}$   | 785.00          | 281.50      |      | 11258600.35 |             |  |
| $\mathbf{1}$   | 1.00            | 1066.50     |      | 11259305.12 |             |  |
| $\overline{c}$ | 1243.00         | 176.50      |      |             | 11258189.86 |  |
| $\overline{3}$ | 329.00          | 737.50      |      | 11259010.37 |             |  |
| $\overline{4}$ | 1252.00         | 185.50      |      |             | 11258181.79 |  |
| 5              | 2003.00         | 936.50      |      | 11257508.43 |             |  |
| 6              | 544.00          | 522.50      |      |             | 11258817.46 |  |
| $\overline{7}$ | 634.00          | 432.50      |      | 11258735.83 |             |  |
| 8              | 292.00          | 774.50      |      |             | 11259043.12 |  |
| 9              | 29.00           | 1037.50     |      |             | 11259279.54 |  |
| 10             | 757.10          | 309.66      |      |             | 11258621.06 |  |
| 11             | 73.00           | 993.50      |      |             | 11259240.06 |  |
| 12             | 401.00          | 665.50      |      | 11258945.77 |             |  |
| 13             | 1039.00         | 27.57       |      |             | 11258373.34 |  |
| 14             | 7676.03         | 6686.69     |      |             | 11251667.56 |  |
| 15             | 25215.84        | 24191.30    |      |             | 11234497.77 |  |
| 16             | 1043429.50      | 1042426.20  |      |             | 10222778.25 |  |
| 17             | 1357.69         | 303.74      |      |             | 11258046.56 |  |
| 18             | 1097.22         | 86.49       |      | 11258286.90 |             |  |
| 19             | 1497.71         | 437.44      |      |             | 11257924.46 |  |
| 20             | 1411.69         | 349.97      |      | 11258010.00 |             |  |
| 21             | 801.41          | 281.70      |      | 11258553.37 |             |  |
| 22             | 179614.17       | 178677.54   |      |             | 11079850.72 |  |
| 23             | 11259305.56     | 11258347.78 |      | 0.00        |             |  |

*Tabel 3.3. Perhitungan jarak iterasi ke-1*

Proses perhitungan nilai rata-rata dari data-data yang memilih pada

*centroid* yang sama dijelaskan sebagai berikut:

$$
Mean = \sum_{i=1}^{n} \frac{\chi_i}{n}
$$

Keterangan:

- *xi* = data yang memilih *centroid* yang sama
- *n* = banyak data pada *centroid C<sup>1</sup>*
	- *Centroid* Baru *C1 totlength*  $=$  $2619 + 3862 + 2948 + 3871 + 4622 + 3163 + 3253 + 2911 + 2648 + 3376 + 2692 + 3020$

```
6
   =16838 
       6 
  = 2806.33333 Centroid Baru C1 tottcplength
   =\frac{1+0+1+0+0+0}{1}6 
   =\frac{2}{6}6 
  = 0.33
```
*Tabel 3.4 Rata-rata pada Centroid yang sama*

Perhitungan rata-rata lengkap untuk iterasi pertama sampai dengan iterasi keempat (terakhir) ditunjukan pada **tabel 3.4**.

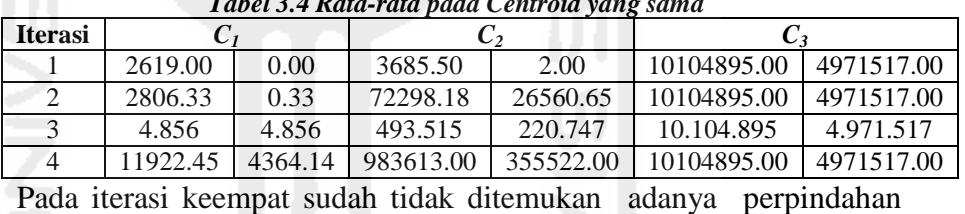

data diantara *cluster*, sehingga proses iterasi pada *clustering*  menggunakan algoritma *density k-means* dihentikan. Berdasarkan perhitungan rata-rata pada *centroid* yang sama menunjukan lokasi *centroid* menunjukan sudah tidak terjadi lagi perpindahan data diantara *cluster*. **Tabel 3.5** menunjukan lokasi *centroid* yang sudah tetap (konvergen).

| Tabel 3.5 Jumlah data pada centroid |       |                 |    |              |  |  |  |
|-------------------------------------|-------|-----------------|----|--------------|--|--|--|
| <b>Iterasi</b>                      | $C_I$ | $\mathcal{C}_2$ | C3 | <b>Total</b> |  |  |  |
|                                     |       |                 |    | 24           |  |  |  |
|                                     | 21    |                 |    | 24           |  |  |  |
|                                     | 22    |                 |    | 24           |  |  |  |
|                                     | フフ    |                 |    |              |  |  |  |

*Tabel 3.5 Jumlah data pada centroid*

Setelah didapatkan kondisi yang tetap pada *cluster*, kemudian proses pemberian label untuk tingkat bahaya rendah, sedang dan tinggi dilakukan. pelabelan hasil *clustering* dijelaskan lebih lengkap pada bab berikutnya.

#### **3.2.5.** *Davies-Bouldin Index*

Pada bagian ini akan menjelaskan proses validasi internal pada *cluster* berdasarkan tingkat densitas data dengan *centroid*, keterpisahan antar *cluster* dan rasio antar *cluster,* hasil perhitungan ketiga nilai tersebut dijadikan dasar untuk mendapatkan *Index Davies-Bouldin*. Untuk mendapatkan nilai *DBI* dilakukan melalui 3 (tiga) tahap yaitu: a) hitung *SSW*; b) hitung *SSB*; c) hitung nilai *R* & *DBI*.

*Index Davies-Bouldin* bertujuan untuk memaksimalkan (*separate*) jarak antar *cluster* & meminimumkan jarak antar titik dalam suatu *cluster* (*dense*). Nilai *index davies-bouldin* berada pada interval (0, 1), nilai minimum dari *index davies-bouldin* akan menunjukan jumlah *cluster* optimal.

Langkah pertama mengelompokkan data berdasarkan *cluster*  yang diikuti, hal ini dilakukan agar dapat mengetahui data tersebut mengikuti *cluster* ke berapa, **tabel 3.6**. menunjukan data yang telah mengikuti *cluster* tertentu. Pada tabel tersebut menunjukan data paling banyak mengikuti *cluster* ke-1 yang merupakan jenis kelompok penggunaan normal (wajar), sedangkankan pada data yang mengikuti *cluster* 2 & 3 merupakan jenis kelompok data yang dicurigai sebagai serangan *DoS*.

| Jam ke-i                | TotLength | <b>TotTCP</b>    | Cluster yg diikuti |
|-------------------------|-----------|------------------|--------------------|
| $\overline{0}$          | 3404      | $\overline{2}$   | 1                  |
| 1                       | 2619      | 1                | 1                  |
| $\overline{c}$          | 3862      | 1                | $\mathbf{1}$       |
| 3                       | 2948      | $\boldsymbol{0}$ | 1                  |
| $\overline{\mathbf{4}}$ | 3871      | $\mathbf{1}$     | 1                  |
| 5                       | 4622      | $\boldsymbol{0}$ | 1                  |
| 6                       | 3163      | $\overline{0}$   | 1                  |
| 7                       | 3253      | $\overline{2}$   | 1                  |
| $\,8\,$                 | 2911      | $\mathbf{1}$     | $\mathbf{1}$       |
| 9                       | 2648      | $\boldsymbol{0}$ | $\mathbf{1}$       |
| 10                      | 3376      | 12               | $\overline{1}$     |
| 11                      | 2692      | $\overline{0}$   | $\overline{1}$     |
| 12                      | 3020      | $\boldsymbol{0}$ | $\overline{1}$     |
| 13                      | 3658      | $\boldsymbol{0}$ | $\mathbf{1}$       |
| 14                      | 9809      | 2688             | $\mathbf{1}$       |
| 15                      | 26871     | 6905             | $\mathbf{1}$       |
| 16                      | 983613    | 355522           | $\overline{2}$     |
| 17                      | 3973      | 100              | $\mathbf{1}$       |
| 18                      | 3713      | 84               | $\overline{1}$     |
| 19                      | 4114      | 90               | $\mathbf{1}$       |
| 20                      | 4029      | 69               | $\mathbf{1}$       |
| 21                      | 3416      | 84               | $\overline{1}$     |
| 22                      | 160322    | 85971            | $\mathbf{1}$       |
| 23                      | 10104895  | 4971517          | 3                  |

*Tabel 3.6. Cluster yang diikuti*

Dari **tabel 3.6** tersebut kemudian dilakukan perhitungan rata-rata berdasarkan *centroid-*nya. *C1* memiliki anggota sebanyak 22 data dengan rata-rata *totlength* & *tottcplength* bernilai 11922.45455, 4364.136364, hasil perhitungan anggota pada tiap-tiap *cluster*  ditunjukan oleh **tabel 3.7**. Banyak anggota pada *centroid*. *C2* anggota sebanyak 1 data dengan rata- *totlength* & *tottcplength* bernilai 983613, 355522, dan *C3* memiliki anggota sebanyak 1 data dengan rata-rata *totlength* & *tottcplength* bernilai 10104895, 4971517. Nilai rata-rata yang dimiliki oleh masing-masing *C1*, *C2*, dan *C3* dijadikan sebagai input dalam melakukan perhitungan kerapatan (*density*) data pada *cluster* atau *Sum of Square Within Cluster* (*SSW*). Nilai *centroid* yang dijadikan sebagai nilai dalam melakukan tingkat kerapatan data pada

suatu *cluster* ditunjukan oleh **tabel 3.8.** Hasil perhitungan rata-rata pada *C1*, *C2*, *C3* dijadikan sebagai nilai *centroid* yang ditunjukan pada **tabel 3.8**.

*Tabel 3.7. Data pada C1, C2, C<sup>3</sup>*

|           |                | totlength | tottcplength    |
|-----------|----------------|-----------|-----------------|
| totlength | tottcplength   | 983613    | 355522          |
| 3404      | 2              |           | Data pada $C_3$ |
| 2619      | $\mathbf{1}$   |           |                 |
| 3862      | 1              | totlength | tottcplength    |
| 2948      | $\overline{0}$ | 10104895  | 4971517         |
| 3871      | $\mathbf{1}$   |           |                 |
| 4622      | $\overline{0}$ |           |                 |
| 3163      | $\mathbf{0}$   |           |                 |
| 3253      | $\overline{c}$ |           |                 |
| 2911      | $\mathbf{1}$   |           |                 |
| 2648      | $\overline{0}$ |           |                 |
| 3376      | 12             |           |                 |
| 2692      | $\mathbf{0}$   |           |                 |
| 3020      | $\overline{0}$ |           |                 |
| 3658      | $\Omega$       |           |                 |
| 9809      | 2688           |           |                 |
| 26871     | 6905           |           |                 |
| 3973      | 100            |           |                 |
| 3713      | 84             |           |                 |
| 4114      | 90             |           |                 |
| 4029      | 69             |           |                 |
| 3416      | 84             |           |                 |
| 160322    | 85971          |           |                 |

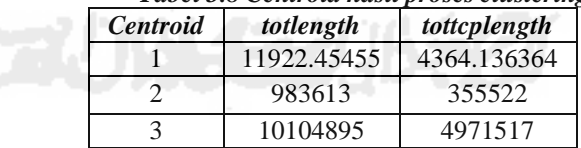

Setelah didapatkan masing-masing nilai *centroid*, langkah selanjutnya adalah menentukan nilai *SSW* (*Sum of Square Within Cluster*) untuk mengevaluasi densitas data dengan *centroid*-nya. Perhitungan *SSW* didapatkan dengan menghitung jarak setiap data pada *centroid* dan dihitung rata-ratanya. Hasil perhitungan lengkap SSW ditunjukan pada **tabel 3.9.**

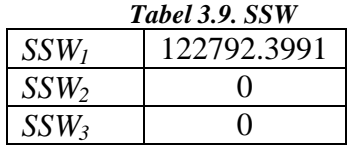

Setelah nilai *SSW* didapatkan, langkah berikutnya adalah melakukan perhitungan untuk nilai *SSB* (*Sum of Square Between Cluster*) sebagai ukuran keterpisahaan antar *cluster,* untuk mendapatkan nilai *SSB* dilakukan dengan menghitung jarak antar *centroid* suatu *cluster*. Tabel *SSB* ditunjukan oleh **tabel 3.10**.

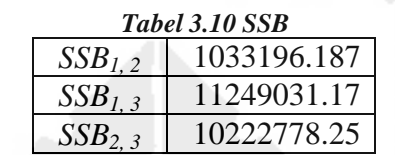

Setelah nilai *SSW* (densitas) & *SSB* (separasi) didapatkan, langkah selanjutnya adalah melakukan evaluasi rasio (*Rij*) yang bertujuan mendapatkan nilai *DBI* untuk tiap *cluster*. *Cluster* yang baik adalah *cluster* yang memiliki nilai densitas sekecil & nilai separasi sebesar mungkin, nilai rasio (*DBI*) yang dimiliki oleh masing-masing *cluster*  tersebut digunakan untuk mengevaluasi *DBI* keseluruhan *cluster*. Perhitungan *R* & *DBI* ditunjukan pada **tabel 3.11**.

|                 |   |             | 1 apel 3.11. K & DB1       |            |            |
|-----------------|---|-------------|----------------------------|------------|------------|
|                 | R |             | <b>Jam</b> ke $-i$         |            | <b>DRI</b> |
|                 |   |             |                            | <b>Max</b> |            |
|                 |   |             | $0.118847128$   0.01091582 | 0.118847   |            |
| Jam<br>$ke - i$ |   | 0.118847128 |                            | 0.118847   | 0.08287    |
|                 |   | 0.01091582  |                            | 0.010916   |            |

*Tabel 3.11. R & DBI*

Nilai *Rij* yang didapatkan pada tiap *cluster* menunjukan nilai *index davies bouldin* yang menjelaskan rasio densitas data pada tiap *cluster*  adalah 0.118, 0.010, 0. Rasio dengan nilai terbesar dipilih untuk dicari rata-ratanya sehingga menghasilkan nilai DBI 0.082.

### **3.2.6. Penerapan Sistem**

Pada bagian ini akan menjelaskan tahapan-tahapan proses dalam melakukan *clustering* menggunakan *Density K-Means*. Tahapan dalam

melakukan clustering dibagi menjadi 3 (tiga) proses, diantaranya adalah dijelaskan sebagai berikut:

# *a. Input*

Dalam menerapkan perancangan sistem, aplikasi sederhana yang digunakan untuk melakukan proses *clustering* menggunakan VB6.0, langkah pertama adalah merancang antarmuka yang ditunjukan **gambar 3.15**.

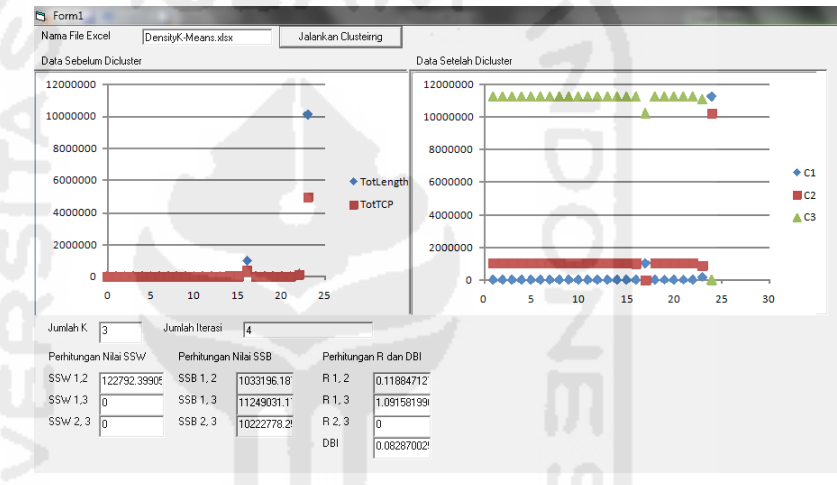

*Gambar 3.15. Tampilan Antarmuka*

Proses diawali dengan membaca data dari berkas *excel* yang berisi frekuensi paket data atau fitur yang akan diproses menggunakan algoritma *density K-means*. Dalam berkas excel tersebut terdapat fitur *totlength* dan *tottcplength* dan perhitungan manual *Density kmeans* dan validasi internal menggunakan *DBI*.

### **b. Proses**

Pada bagian ini proses *clustering* mengacu pada proses *clustering*  pada poin sebelumnya mengenai penerapan *clustering* yang dilakukan dengan perhitungan manual. Maka pembuatan aplikasi dilakukan dengan cara meng-*embedded* berkas excel yang berisi perhitungan manual agar dapat ditampilkan oleh masing-masing komponen dalam antarmuka yang telah disediakan. Proses dimulai

dengan menentukan jumlah *K* dan iterasi yang akan dibutuhkan dalam proses *clustering*, dalam hal ini jumlah *K* dan iterasi sudah ditentukan masing-masingnya 3 (tiga) dan 4 (empat). Setelah kedua parameter ini diberikan, lalu tekan tombol *clustering*  menjalankan proses *clustering*.

*c. Output*

Ketika aplikasi telah selesai melakukan pemrosesan, aplikasi akan menghasilkan *Output* hasil perhitungan manual untuk tiap-tiap iterasi, dan proses melakukan validasi internal pada data yang menjadi anggota atau mengikuti suatu *cluster*. hasil dari aplikasi yang menggunakan teknik *embedded*, akan menampilkan nilai *SSW* (*density*) dan *SSB* (separasi), *R* dan terakhir nilai *DBI*. serta grafik data setelah dilakukan *clustering*.